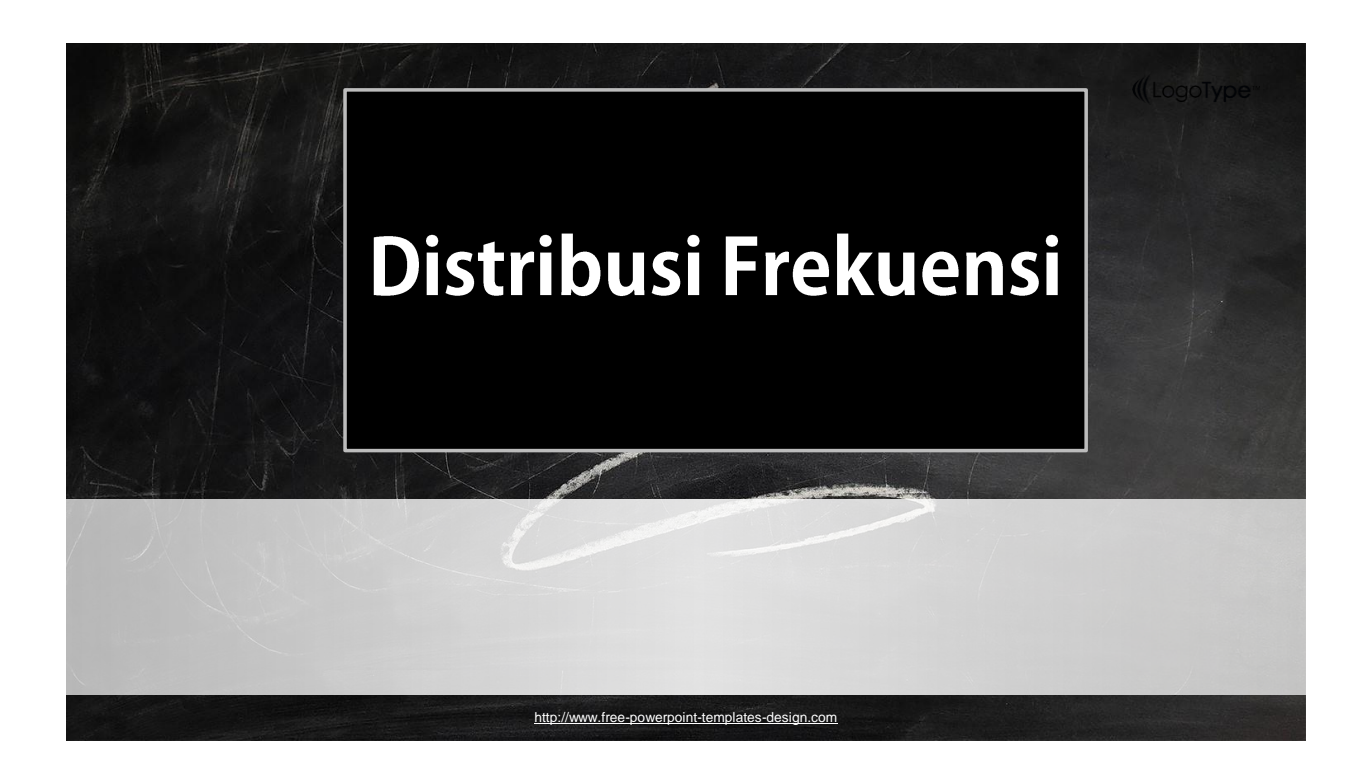

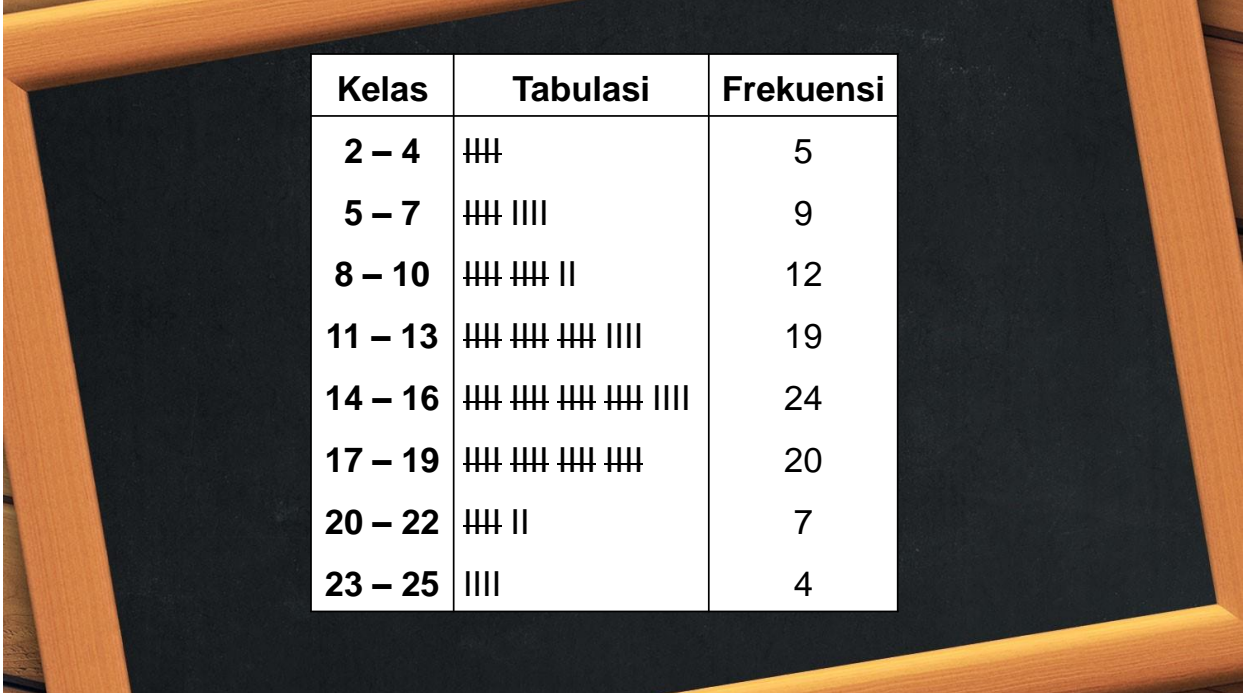

Kelas interval: kelas pengelompokkan variabel X ke dalam kelompokkelompok tertentu

- Untuk menentukan banyak kelas:
	- Dapat dipilih dari 5 sampai 10
	- Aturan sturges =  $1 + 3.3 \log N$ , dengan N adalah jumlah seluruh data

Ujung bawah dan ujung atas kelas.

• Misal untuk kelas pertama, ujung bawahnya 2 dan ujung atasnya 4

Batas kelas :

- Untuk diskrit: batas kelas = ujung bawah
- Untuk kontinu : misal kelas pertama dan kedua; Maka $\frac{5-4}{2}$  = 0.5; Untuk  $\frac{2}{2}$  kelas pertama maka batas bawahnya: 2 − 0.5 = 1.5; batas atasnya: 4 +  $0.5 = 4.5$ ; artinya data yang termasuk kelas ke-1 adalah  $1.5 < X \leq 4.5$

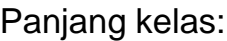

• misal kelas pertama dan kelas kedua maka panjang kelasnya 5 –  $2 = 3.$ 

#### Nilai tengah kelas

• Nilai tengah= $\frac{1}{2}$  $\frac{1}{2}$ (batas bawah+batas atas

#### Frekuensi

• bilangan yang menyatakan jumlah dari suatu kategori

**Kelebihan menggunakan distribusi frekuensi** adalah mempunyai gambaran menyeluruh secara jelas mengenai data yang miliki.

**Kekurangan menggunakan distribusi frekuensi** adalah rincian data atau informasi awal menjadi hilang sehingga data berkelompok menjadi semu atau tidak nyata.

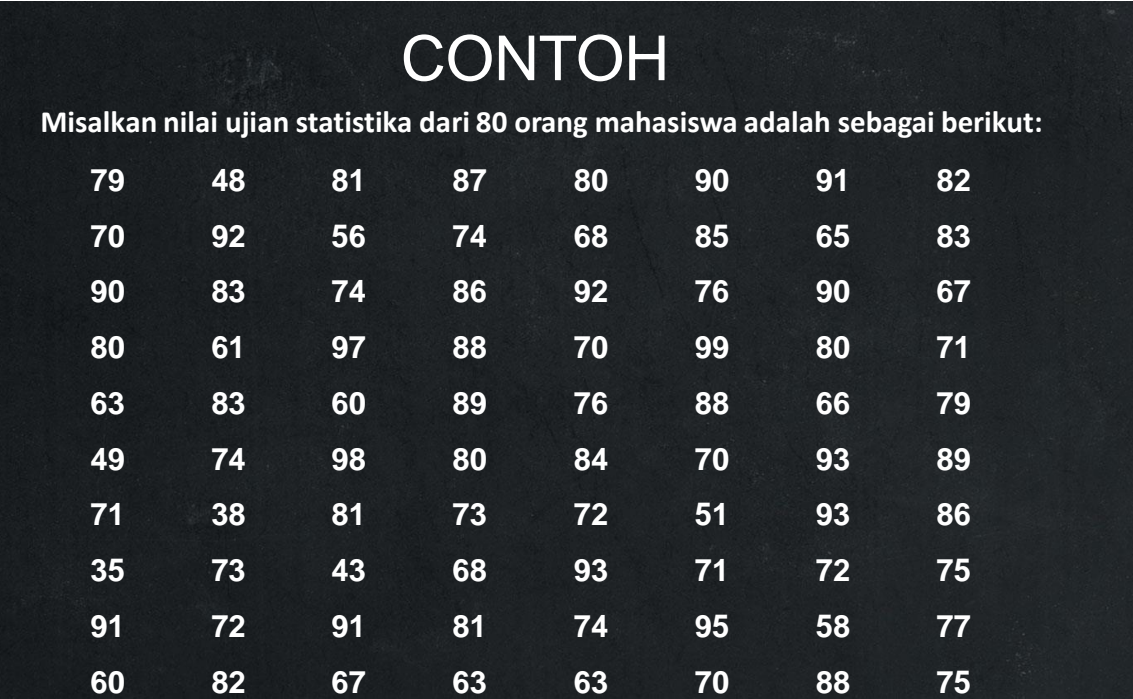

Langkah Penyelesaian (1) Range (rentang) = nilai terbesar-nilai terkecil Banyak kelas =  $1 + 3.3$  log N =  $1 + 3.3$  log 80 = panjang kelas = rentang  $\frac{3}{\text{banyak kelas}} =$ memilih ujung bawah kelas interval pertama: nilai terkecil tambahkan ujung bawah kecil dengan panjang kelas untuk menentukan ujung bawah berikutnya sampai banyak kelas terpenuhi. Kemudian tentukan ujung atas ti ap-tiap kelas interval.

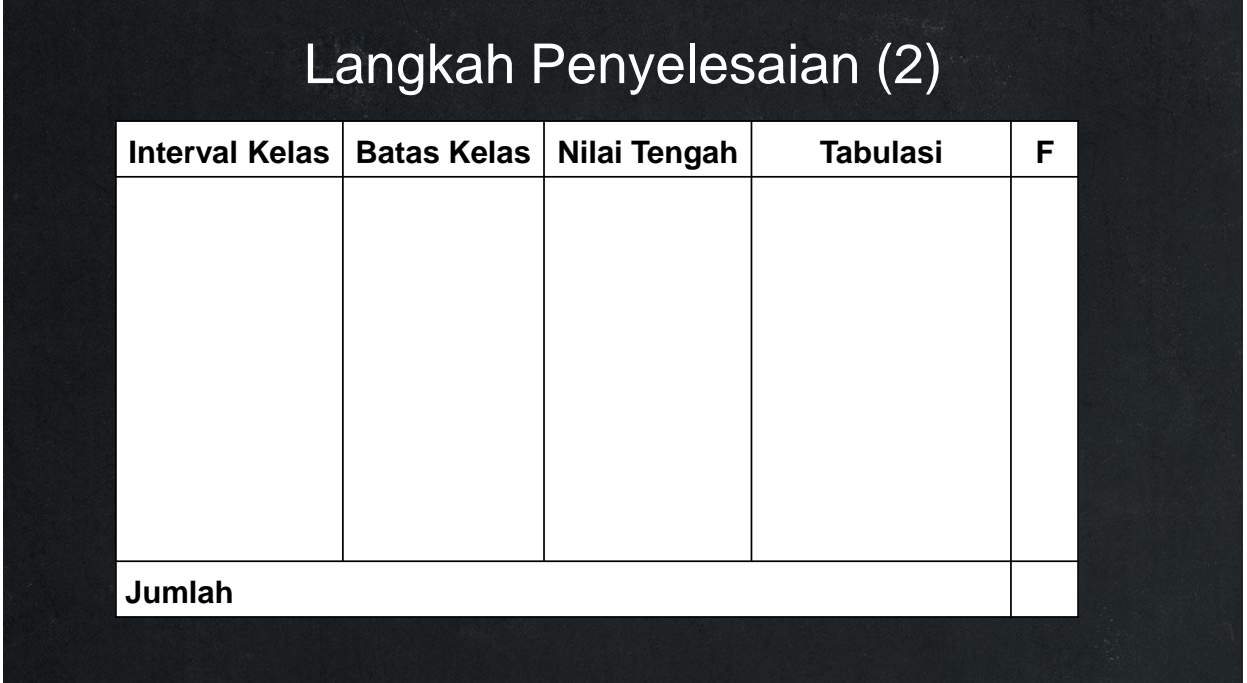

### **Tabel Distribusi Frekuensi Kumulatif**

(dibentuk dengan cara menjumlahkan frekuensi demi frekuensi))

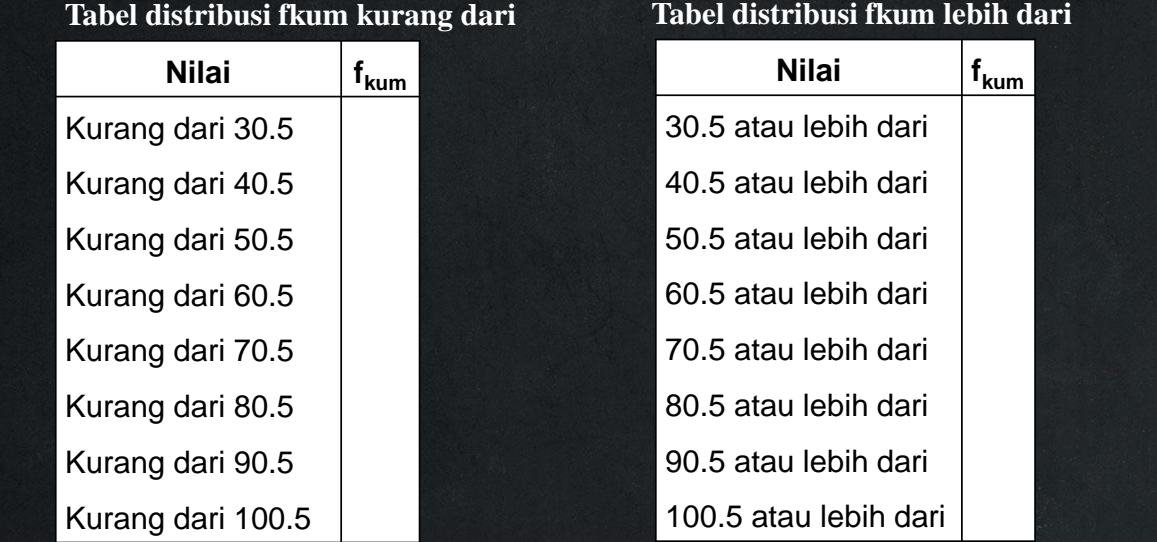

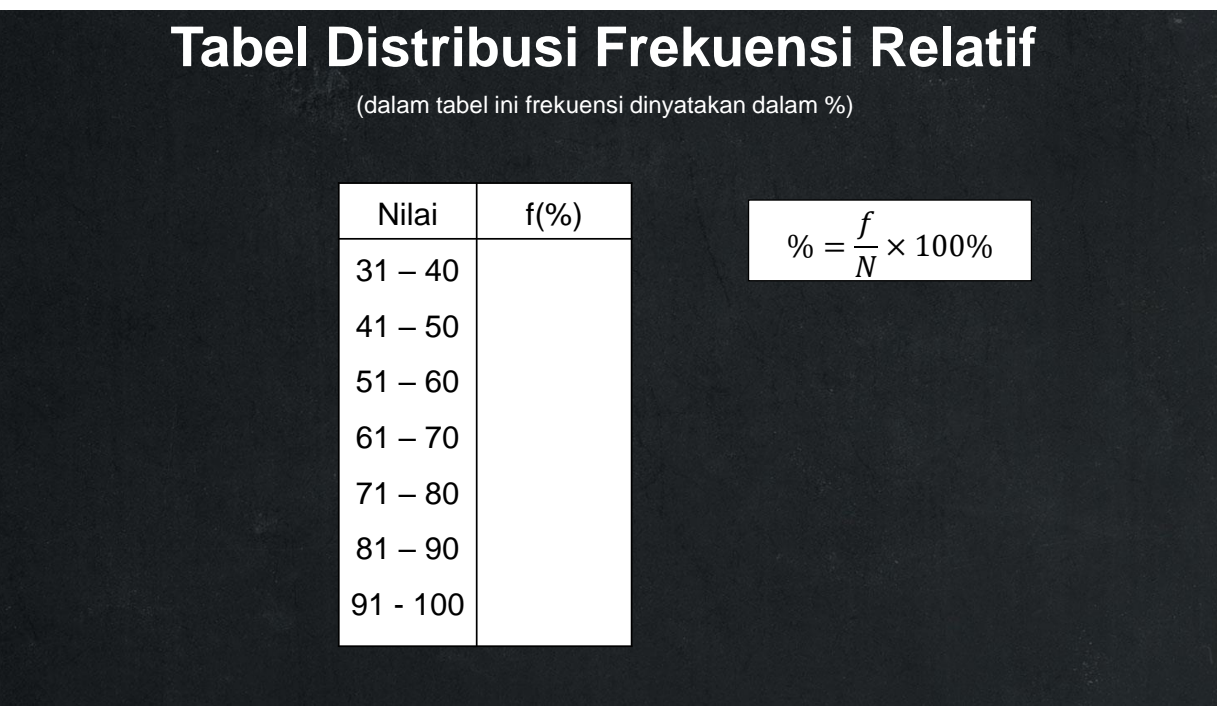

### **Histogram**

Suatu diagram berbentuk batang yang batas-batas kelas intervalnya dipakai sebagai sumbu mendatar dan frekuensi sebagai sumbu tegak

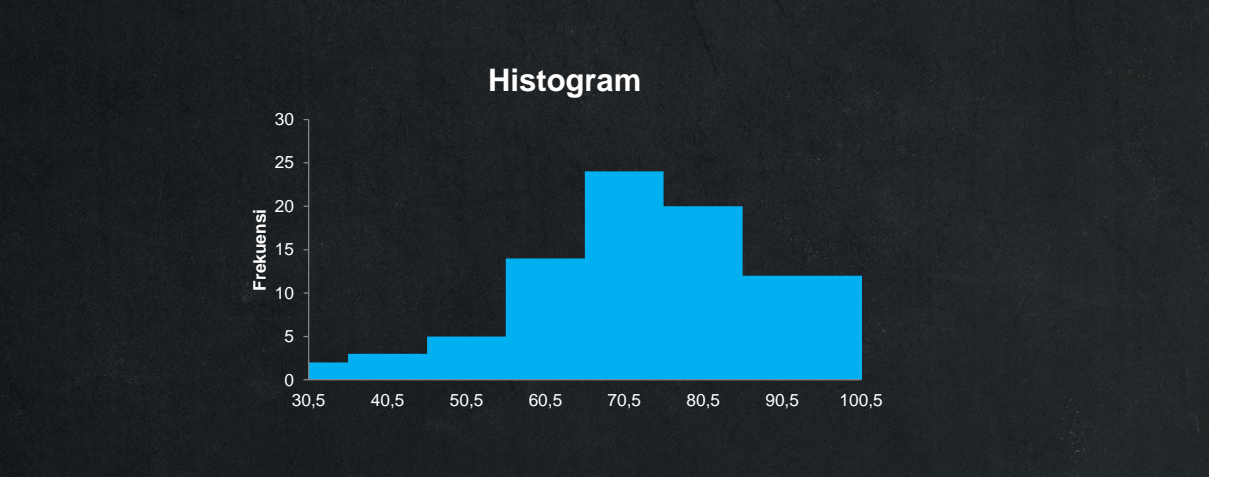

## **Poligon frekuensi**

diagram garis yang diperoleh dari menghubungkan nilai tengah-nilai tengah kelas dari puncak histogram dan ditambah garis yang menghubungkan nilai tengah dari puncak batang histogram pertama dan terakhir dengan nilai tengah kelas yang paling ujung di kiri dan di kanan yang frekuensi kelasnya sama dengan nol).

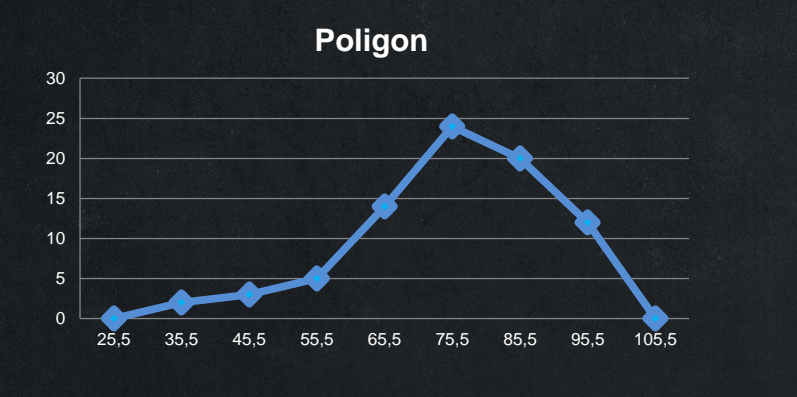

# **Ozaiv / Ogive / Ogif**

Poligon yang datanya diambil dari tabel distributif kumulatif bisa kurang dari atau lebih dari.

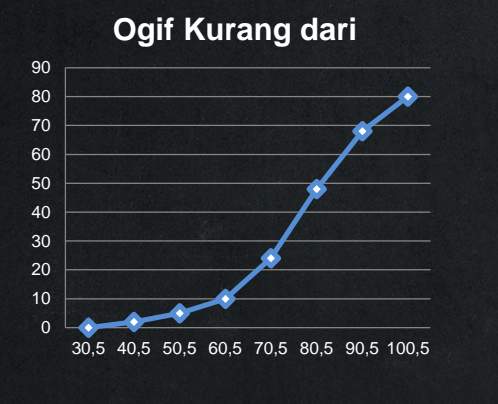

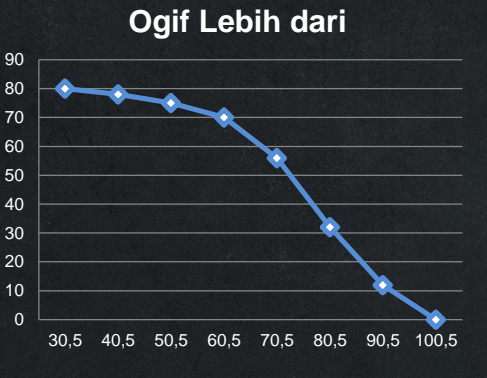

## **Model Populasi**

Polygon frekuensi didekati oleh sebuah lengkungan halus yang bentuknya secocok mungkin dengan polygon frekuensi dengan kurva frekuensi

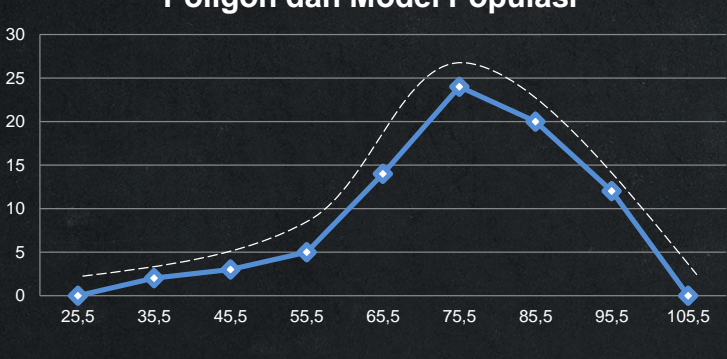

#### **Poligon dan Model Populasi**

# Latihan

Data berikut merupakan daya tahan sampai mati, diukur sampai sepersepuluh menit terdekat, dari sampel acak 50 lalat yang telah disemprot dengan bahan kimia baru dalam suatu percobaan di laboratorium.

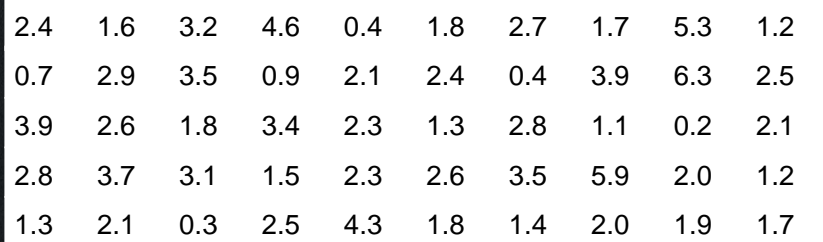

a. Tentukan tabel distribusi frekuensi , tentukan banyak kelasnya menggunakan aturan sturgess!

b. Buatlah tabel distribusi frekuensi kumulatif lebih dari dan kurang dari!

c. Buatlah histogram, poligon, ogif dan model populasinya

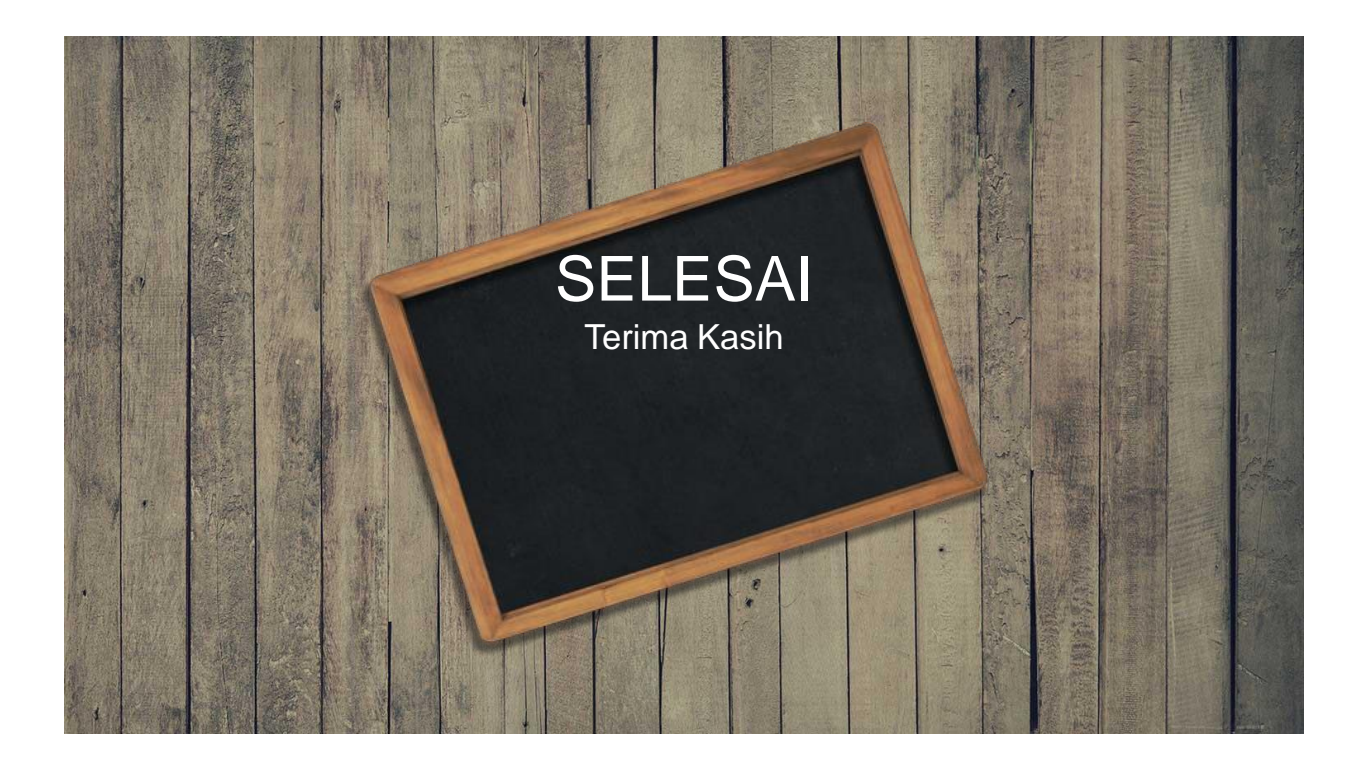